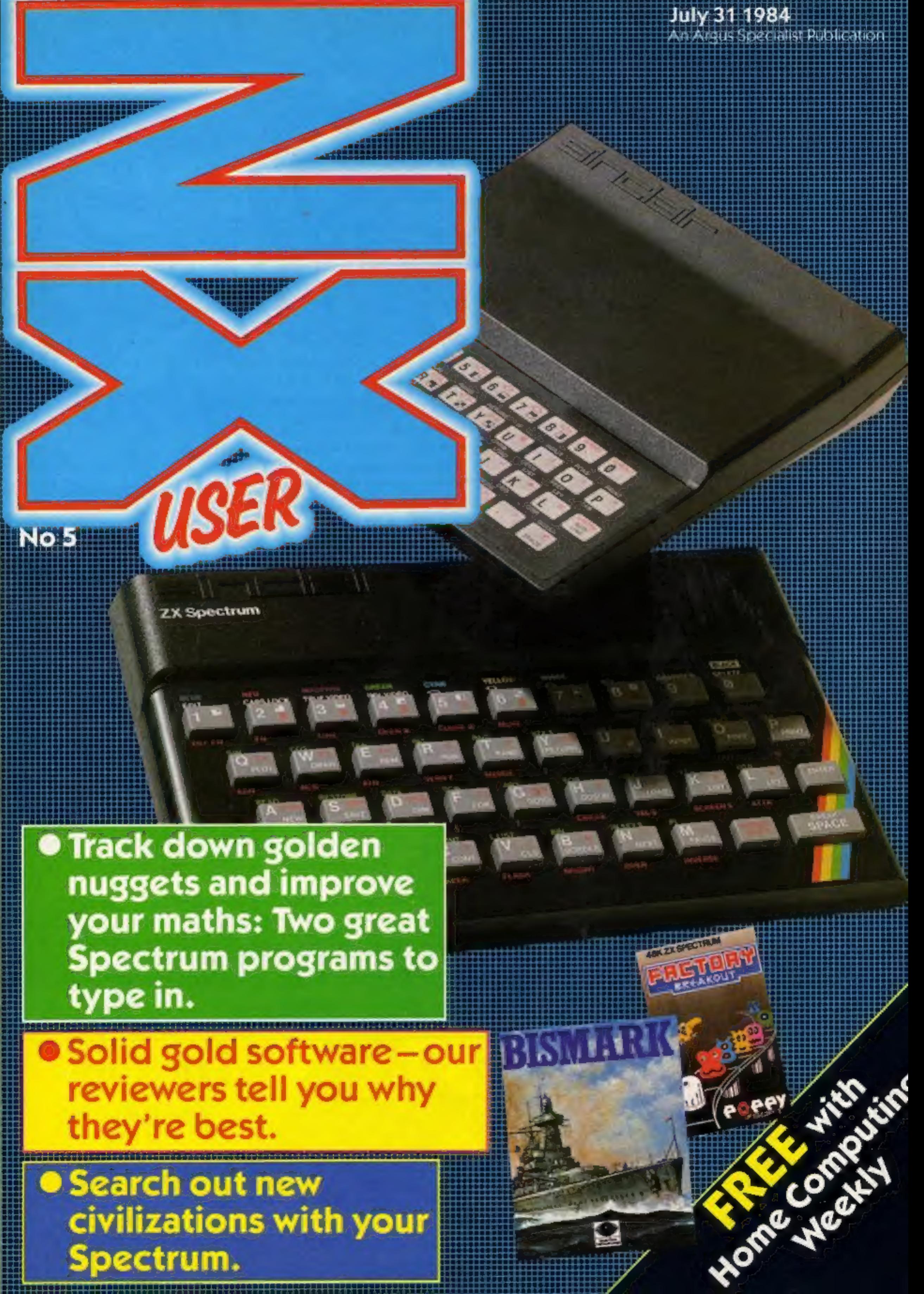

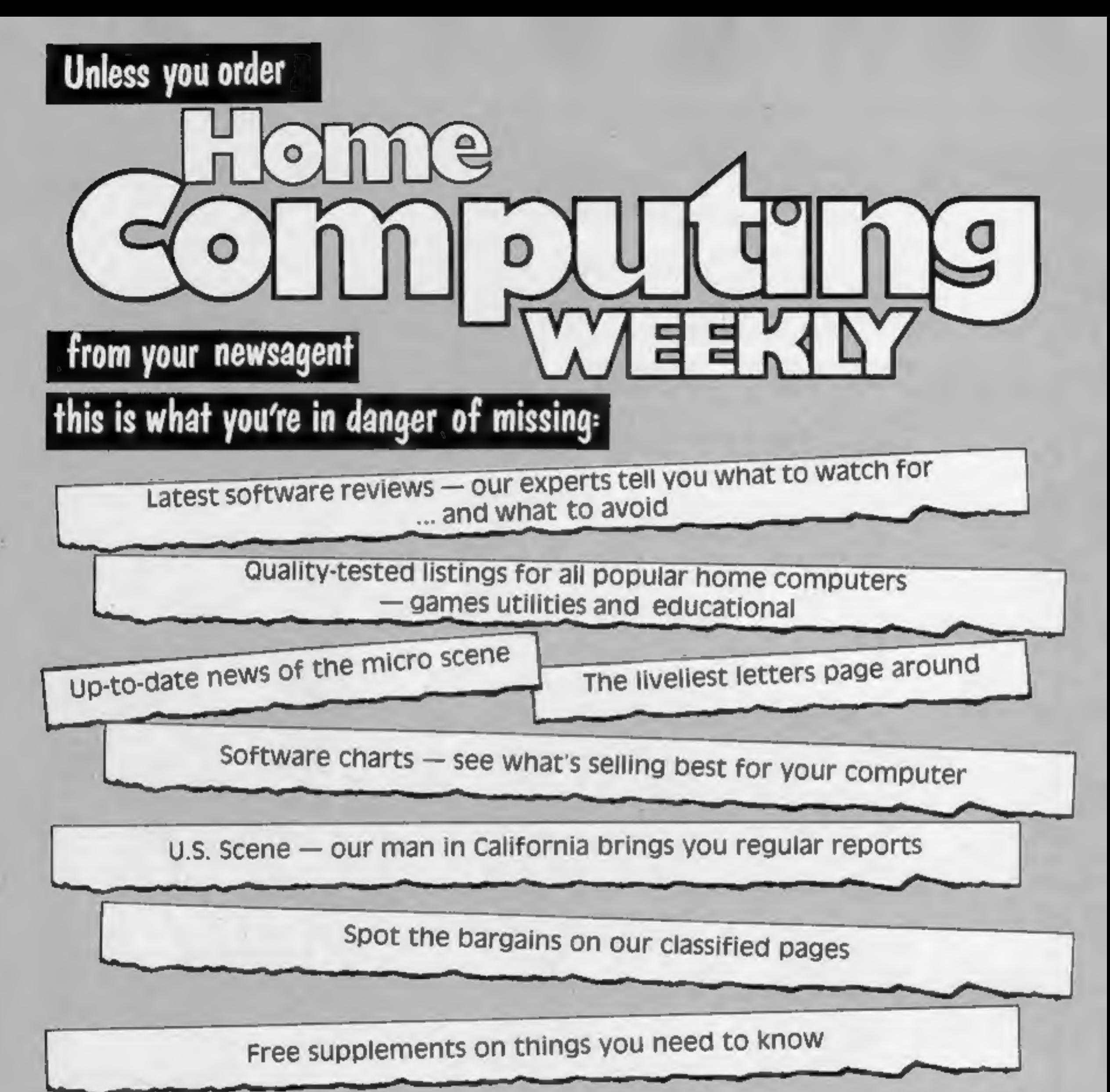

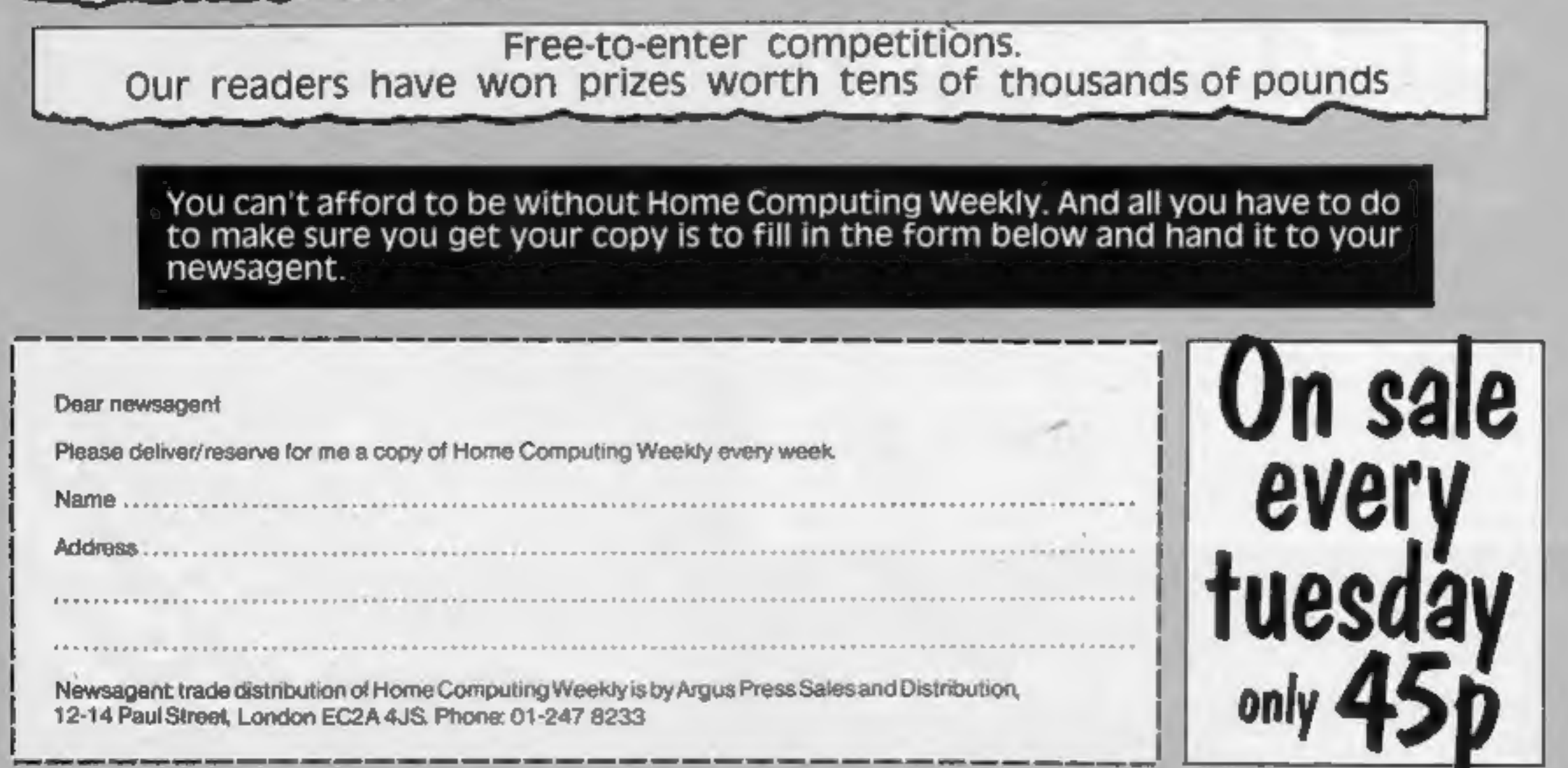

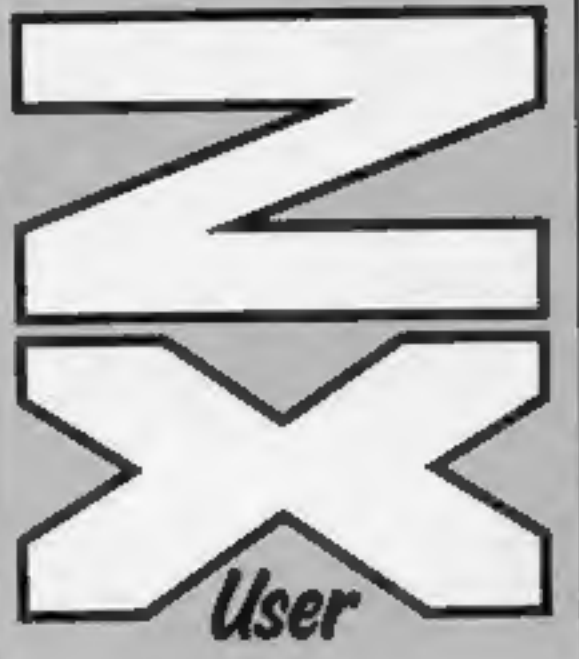

Editor<br>Paul Liptrot

**Assistant Editor**<br>Liz Graham

Design<br>MM Design

**Managing Editor**<br>Ron Harris

Group Editor Elspeth Joiner

Argus Specialist Publications Ltd, 'No.1 Golden Square, London W1R 3AB<br>01-437 0626

Advertisement Manager Paul Stanyer

Divisional Advertisement Manager Coleen Pimm

Chief Executive Jim Connell

# Free with<br>Home **CONTRIBUTE** Computing<br>Weekly featuring a miserly vicar whose lust

WE WELCOME programs and<br>articles from our readers. If you<br>feel that your work meets our<br>standards, please submit it to us for consideration for publication.

© Argus Specialist Publications Ltd 198,

Welcome to the fifth issue of ZX User. This is your bonus extra for all Spectrum owner — an additional 16-page supplement devoted

entirely to the Spectrum. We're interested in your points of view. Send your comments and observations to us  $\sim$  and don't forget your listings and tips.

This week you'll find a game

for gold takes him in search of gold

You can get into print used and hints on conversion. All submissions will be See the programs in this issue acknowledged and the copyfor guidance on what your paperwork should include.

bars.

Articles on using the<br>Spectrum and the ZX81 should<br>be no longer than 2,000 words.<br>Those most likely to be<br>published will help our readers<br>make better use of their<br>computers by giving useful<br>advice, possibly with<br>programmin

No. 5

acknowledged and the copy-<br>right in such works which will<br>pass to Argus Specialist<br>Publications Ltd will be paid<br>for at competitive rates.<br>Keep a copy of your work<br>and include and SAE. Label<br>everything clearly and give a<br>d

There's also a space game in which you face force fields, asteroids and aliens and a listing for both ZX81 and Spectrum to help you get your maths in shape.

We hope you enjoy this week's<br>issue. Happy reading!

Programs must always be sent on cassette. Listings are helpful, but not necessary. Check carefully that they are bug-free. Include full details of what your program does, how it works, variables you have

Paul Liptrot, ZX User, No. 1 Golden Square, London W1R 3AB

**PARTICULES** 

Spectrum program.. Track down the golden nuggets wit the miserly .page four jan of God

ZX User Is published fortnightly with<br>Home Computing Weekly.<br>Subscriptions and back issues: Irrionet<br>Ltd., 10-13 Times House, 179 Marlowes,<br>Hemal Hempstead, Harts HP1 188.<br>0442 48432. Trade distribution: Argus<br>Press Sales Paul Street, London EC2A 4JS. 01-247<br>8233. Printed by Alabaster Passmore & Kent. Design and origination: MM<br>Design, Circus House, 26 Little Portland<br>Street, London WIN 54F

The contents of this publication,<br>including all articles, plans, drawings<br>and programs and all copyright and<br>other intellectual property rights therein<br>belong to Argus Specialist Publications<br>Ltd. All rights conterred by t

48K Spectrum program... Journey through Hyperspace, searching out new page eight Civilisation

ZX81 and Spectrum program ................page ten

Spectrum software review .........page thirteen Take your chance and have a gamble on these games

Echo your computer' 'Spectrum program .. page fourteen 's thoughts in this asing game

Spectrum software reviews ........page sixteen<br>Rave reviews greet this cluster of solid gold releases

ZX User, a free magazine with Home Computing Weekly 31 July 1984 Page three

Here's a novel game for you, In<br>this game you are George the<br>vicar. Your mission is to collect<br>five gold bars (the love of<br>money is the root of all evil, George, so beware!) from any

'one of 30 rooms. Your behaviour is obviously not being condoned by the Almighty, as you have 10 different hostile beings to cope<br>with. Each appears three times, so you should really<br>learn your lesson and go back

The

Mean,

Man

of God

Miserly

If you complete your task, congratulatory message appears on screen accompan-<br>ied by machine code sound.<br>You will also hear machine code sound when you pass<br>away and move on to pastures new, and when you find an

to tending your flock. If the aliens trap you three times, the game is over and a rendition of Chitty Chitty Bang Bang (how appropriate?) is played while you decide whether you want to take up the challenge again.

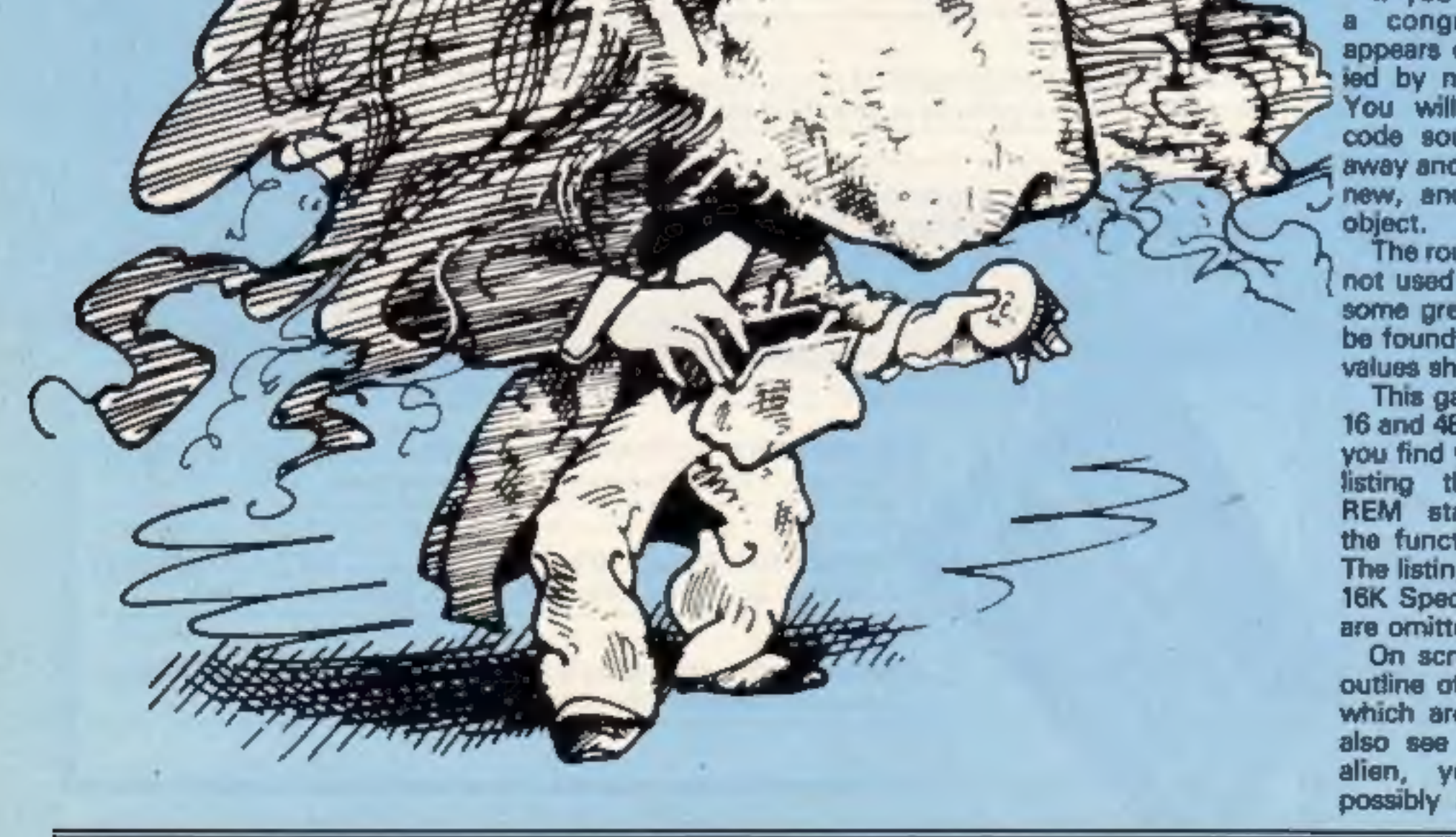

The routine in the program is {not used to its full extent and some great sound effects can be found by POKEing the two values shown in the program. This game runs on both the 16 and 48K Spectrum. To help you find your way through the

listing there are numerous REM statements describing the function of each routine.

The listing will only run on the<br>16K Spectrum if all REM lines<br>are ornitted.<br>On screen you will see the<br>outline of a room with doors,<br>which are the exits. You will<br>also see a randomly moving<br>alien, your character and<br>possi

'the gold bars by walking into them. These are your controls: Q. up, A down, O left, P right. Well, Vicar, you're straying from the straight and narrow, and you know it will only lead to destruction — but good luck, anyway!

- 
- 
- 
- 
- 
- 
- 

Here's a great original game for you — you'll<br>Here's a great original game for you — you'll<br>You're the Vicar with the lust for Variables at) data for exits from each oom room which room you are in data, restore line data (1 to 30) '9200-9290 nitialise, call other w) tell computer which rooms routines, set locations of should have a gold bar in bars them 9300-9340 updata lives ey /oo-ondnwion of character How it works 9400-9450 routine after dying co-ordinates of enemy 20-590 movement of man and 8000-8225 data for various 9500-9540 machine code sound 11) number of data line foreach "alien routines aliens routine alien 600-620 sounds at death 9000-9050 define UDGs 9600-9640 routine when game ai), cl) musical notes 700-730 when a bar has been 9100-9190 maze data, tune is complete

@>REM Program by Sanders and Charnock1984 2 REM lines 20 to 390 are character movement routines 5 GO SUB 9200 15 PRINT INK ink;AT a,b;"7!'" <sup>20</sup>PRINT INK 7; BRIGHT 1;AT x,y3""" 25 LET 2\$=INKEYS 28 IF THEN GO TO 500 30 IF THEN GO TO 200 40 IF THEN GO TO 250 SQ IF THEN GO TO 300 60 IF THEN GO TO 350 70 GO TO 20 200 IF ATTR (x,y-1)=7 AND ATTR (x+1,y-1)=7 THEN LET y=y-i:°GO SUB 402: GO TO <sup>5</sup> <sup>20</sup>21@ IF y=3 THEN LET x=1@: LET y=28: LET room=room~ : BEEP .01, GO SUB 1000: LET k=1: GO TO 500<br>212 IF ATTR (x,y-1)=ink OR ATTR (x+1,y-1)=ink THEN GO SUB 600: CLS : GO TO 93 Cr) 215 IF ATTR (x,y-1)=6 OR ATTR (x+1,y—1)=6 THEN LET obj=obj+i: GO SUB 700; LET y=y-1: GO SUB 400: GO TO S00 230 GO TO 500 250 IF ATTR (x+2,y)=7 THEN LET x=x+i: GO SUB 420: GO TO <sup>500</sup> 260 IF x=18 THEN LET x=2: LET : LET room=room+é: BEEP .@1, SUB 1000: LET k=1: GO TO 500 262 IF ATTR (x+2,y)=ink THEN GO SUB 60@: CLS : GO TO <sup>9300</sup> INK  $7$ ; BRIGHT 1; AT  $x, y$ ; "I"; AT  $x+1, y$ ; "

```
265 IF ATTR (x+2,y)=6 THEN LET obj=obj+1: GO SUB 70@: LET x=x+1: GO SUB 420: 6 
0 TO 500<br>280 GO TO 500<br>300 IF ATTR (x-1,y)=7 THEN LET x=x-1: GO SUB 440: GO TO 500
 310 IF x=2 THEN LET x=18: LET y=15: LET room=room-6: BEEP .@1,0: GO SUB 1000: 
LET k=1: GO TO 500<br>312 IF ATTR (x-1,y)=ink THEN GO SUB 600: CLS : GO TO 9300<br>315 IF ATTR (x-1,y)=6 THEN LET obj=obj+1: LET x=x-1: GO SUB 700: GO SUB 440: G<br>340 GO TO 500<br>350 IF ATTR (x,y+1)=7 AND ATTR (x+1,y+1)=7 THEN LET 
                                  nk THEN 60 SUS 600: CLS : GO TO 9300<br>THEN LET obj=obj+1: LET x=x-1: GO SUB 700: GO SUB 440: G
360 IF y=28 THEN LET x=18: LET y=3: LET room=room+i: BEEP .01,0: GO SUB 1000: 
LET k=1: GO TO 500<br>362 IF ATTR (x,y+1)=ink OR ATTR (x+1,y+1)=ink THEN GO SUB 600: CLS : GO TO 930
\overline{365} IF ATTR (x,y+1)=6 OR ATTR (x+1,y+1)=6 THEN LET obj=obj+1: LET y=y+1: GO SU
B 700: GO SUB 460: GO TO 500<br>390 GO TO 500<br>400 REM delete man routines<br>405 PRINT INK 7; BRIGHT 1;AT x<br>I<br>GHT 1;AT x+1,y;" 4"; INK 7; BRIGH<br>410 RETURN
                                                                         BRIGHT @;AT x,y+is" "; INK 7: BR 
GHT 1; AT x+1, y; "U"; INK 7; BRIGHT 0; AT x+1, y+1; " ": GO TO 500
```
ZX User, a free magazine with Home Computing Weekly 31 July 1984 Page five

420 PRINT INK 7; BRIGHT 0:AT x-1,y;" ": INK 7: BRIGHT 1:AT x,y;" "";AT x+1,y;"<br>": BRIGHT 0<br>430 RETURN<br>440 PRINT INK 7; BRIGHT 0:AT x+2,y:" ": INK 7; BRIGHT 1;AT x+1,y;"\";AT x,y;"<br>": BRIGHT 0<br>450 RETURN<br>460 PRINT INK 7; B 6470 Exp<br/>647 x-1,y-1;" "; INK 7; PRIGHT 1:AT x-1,y:"."; BRIGHT 0<br>6470 RETURN<br>200 REM (alim movement<br>200 REM calibity (alim in Control of the search)<br>200 REM (alim in Control of the search)<br>2012 For the 11.2 and ATTR (

```
AT<br>2,17:"0";AT 3,14;"0";AT 3,17;"""; PLOT OVER 1;120,43; DRAW OVER 1:15,0<br>1100 IF a*(room,s)="2" THEN PRINT INK 4; PAPER 0:AT 9,27:"EBE";AT 10,29;"0";<br>AT<br>11,29;"0";AT 12,27:"DDG"; PLOT OVER 1:215,95; DRAW OVER 1:0,-15<br>1110
ø
1120 IF a$(room,s)="4" THEN PRINT INK 4: PAPER 0:AT 9,2; "PEFF"; AT 10, 2; "6":AT
  -1
1,2; " = ";AT 12,2; " " C' ": PLOT OVER 1:41,80: DRAW OVER 1;0,15
1130 NEXT s<br>1140 RESTORE r (room)<br>1150 FOR e=USR "t" TO USR "u"+7: READ a: POKE e,a: NEXT e<br>1160 LET ink=1NT (RND#5)+1<br>1170 IF ink=4 THEN GO TO 1160<br>1180 FOR e=i TO 5: IF v(e)=room THEN PRINT INK 6;AT 14,14:" "<br>1185 LET a
```
Page six ZX User, a free magazine with Home Computing Weekly 31 July 1984

8000 DATA 0,0,0,14,63,113,192,128.0,0,0,6,141,255.246,0<br>8025 DATA 112,137,139,79,47.31,15.7, 5,135,238,252,252,248,248,224 B50 DATA 15,16,29,67,72, 39, 16,15, 240,8,116,58,2,196,8,240 8@75 DATA @,127,128,190, 189, 65,635,351, @,1, 130,132.26, 255,254,252 8100 DATA 3,715,15,15,15,7,3,192,224,240,240,240,240,224,192<br>8125 DATA 11,12,4,7,107,217,128,0,216,48,32.224,214,155,1,0 A150 DATA 7.7.247,183.247,233.247.82.255.255,255,255.255,255,255,134<br>8175 DATA 0,255,0.255,0,255,0,255,255,0,255,0,255,0,255,0 8200 DATA 0,0,0,15,255,15,0,0.0,0,1,227,255,227,1,0<br>8225 DATA 7,14,12,15,31,37,73,219,224,96,32,224,248,164,146,219<br>9010 RESTORE 9020: FOR g=USR "a" TO USR "k"+7: READ a: POKE g,a: NEXT g 9020 DATA 47,33,61,35,47,53,61,32,0,0,255,68, 85,85, 17,255,132, 188,152,244, 152,18 8,132,244.255,136,170,170,34,255,0,0,2,0,7,8,19.36,41,42,0.0,240,8,200,36,148,84<br>,84,148,36,200,16,224.0,0,42,41,36.19,8,7,0,0 9030 DATA 60,255,66,66,66,60,255,181,187,181,175,207,126,68,68,198<br>9040 DATA 0,0,0,255,255,255,129,255<br>9050 RETURN<br>9102 REM a\$ denotes exits<br>9102 REM r denotes subroutines<br>9110 DIM v(5): DIM a(34): DIM c(34): DIM a\$(30,4): 9120 RESTORE 913@: FOR e=i TO 30: READ at(e): NEXT e& 9130 DATA "23", "234", "4", "23", "234", "34", "13", "12", "234", "134", "1", "13", "123", "4<br>", "12", "1234", "4", "13", "123", "34", "3", "13", "3", "13", "1", "12", "14", "12", "124", "14 9135 LET pos=8000<br>9140 FOR e=1 TO 30: LET r(e)=pos: LET pos=pos+25: IF pos=8250 THEN LET pos=8000 9150 NEXT @<br>9160 RESTORE 9170: LET aa=.125: LET bb=.25: LET cc=.5: LET dd=5: LET ee=7: FOR @ =1 TO 34: READ afe),c(e): NEXT & 9170 DATA cc,ee,cc,ee.2a,22,43,80, 28,28, 88.26,bb,ee,b5,2,aa,e8, aa, 28, aa, 22, aa, ee ,bb,9,bb,ee,bb,ee,bb.dd.cc.dd.cc,9,cc.dd.aa.dd.aa.dd.aa.dd.aa.dd.bb,dd,bb,2.aa.d<br>d.aa.dd.aa.dd.aa.dd.bb,dd.bb,2.bb,4.bb.dd.1.ee<br>9190 RETURN<br>9200 REM initialise<br>9200 REM initialise<br>9200 BO SUB 9300<br>9230 BO SUB 9100<br>9230 BO FOR e=1 T0 5 Tov Ce {RNDS3C)312 "EGR o=taF 2 IF vledev(s) THEN 90 T9 <sup>9245</sup> 9247 NEXT s<br>9248 NEXT e<br>9250 GO SUB 1002<br>9260 LET x=10: LET y=10<br>9290 RETURN

```
REM update lives<br>LET lives=lives-1<br>IF lives=0 THEN 60 TO 9400<br>LET x=10: LET y=10: GO SUB 1000<br>GO TO 20<br>REM new game
9400 REM new game<br>9410 CLS : PRINT AT 10,5;"Press 'S' for a new game":AT 14,5;"You collected ";obj
3" objects";AT 16,5;"You lasted "sti;" time units' 9420 FOR e=1 TG 34: BEEF a(e) IF CODE INKEY$=83 THEN RUN 
9430 NEXT e<br>9450 GO TO 9420<br>9500 REM mc sound<br>9520 RESTORE 953@: FOR q=42500 TO 42520: READ w: POKE q,w: NEXT q
| 9530 DATA 33,50,0,17,125,0,6, 48,229,215, 197,205, 181,5, 193,209, 225,35, 16,244,201 
9540 RETURN<br>9600 REM game completed<br>9604 CLS : PRINT AT 4.2:"Congratulations you have been":AT 6,2;"saved from an aw
ful fate by":AT 8,2:"collecting the five gold bars.":AT 10,2:"You took ";ti;" ti<br>me units";AT 16,10;"WELL DONE": PAUSE 0<br>9605 PRINT AT 12,7;"Press any key"<br>9610 POKE 42501,45: POKE 42504,5: POKE 42507.100<br>9630 IF INKEY$<>"
9640 GO TO 9620
```
ZX User, a free magazine with Home Computing Weekly 31 July 1984 Page seven

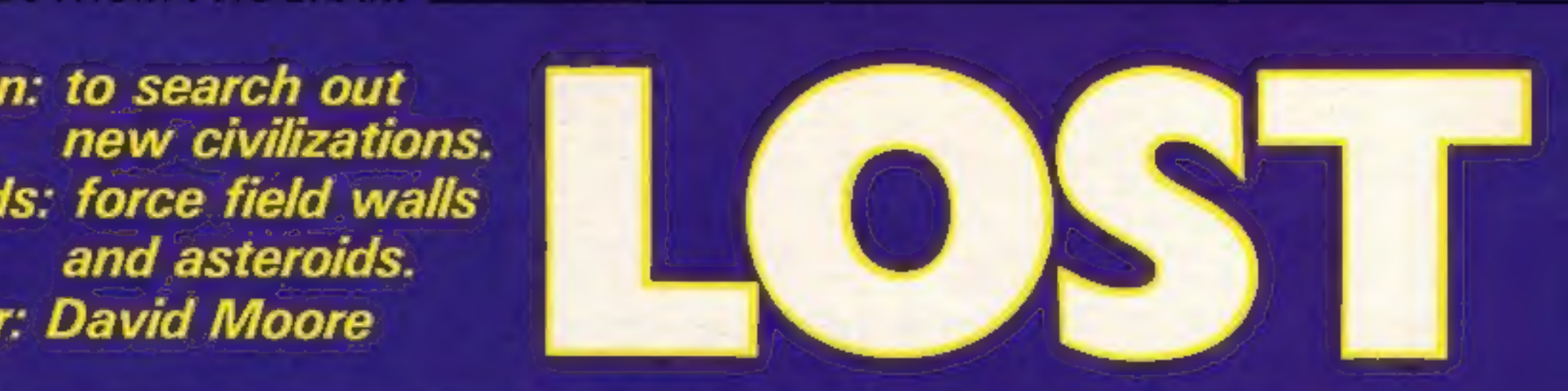

2 HEM ABTRO JIME **ANY** DA. VIS HOOKE 2 CLEAR 49999) LET RANTTY LET LANDSY LET FENTOY: LET HONTA'S FOUE 23400.80 BRIGHT I: BORDER @: INC 7: PAPER @: ELS : PRINT AT 18.10; INF 2; PAPER 7: FLASH 12 REM **VANIABLED** 13 DIR BERS LET HOME LET BIRMINIER LET SH2INZOWA LET DISINZOWA<br>14 LET ANNVEN LET HOME LET CONSIL LET EN DIR DISIN DIR VENIX DIR RISH DIR<br>F(S): DIR NISH LET F(S)-V; LET F(2)-DE LET F(S)-45: LET A-D; LET D-16: LET SC<br>-D; LET IS LET RELIGIONS LET REZIGNIE LET REZIGNISE LET NEILIGIO LET NEZIGNIE LET REZIGNIE 34 LET PIEZUGNIE LET REZIGNIE LET PIEZUGNIE LET PIEZUGNIE LET PIEZUGNIE LET PIEZUGNIE LET PIEZUGNIE LET PIEZUGNIE LET PIEZUGNIE LET PIEZUGN 17 PRINT AT 18,111" AT 4,8; INC 7; PAPER 8; INC 1:50 19 PRINT AT 12, 10; " 20 FOR 6=17 TO 21 38 FOR A-1 TO / PRINT AT B,RHD+29) INC ALTCT: NEIT A 52 PRENT AT BUBS THE 51"STU THE 76AT RUBS FOR FAUND THE So IF HOLD DEN 00 TO AS 40 IF INCEYS-05 THEN LET B-B-1 61 IF BIODY THEN ANY BADY. 63 16 BONZ THEN LET BNZ 64 IF INCYENIE THEN GO SUE ABOUT AS LET A-USH 1200 66 PRINT OT B.1; INK D: "SCORE ":00:47 B.13;"LIVES "ILI(AT 8.22; LANEAS ":10P 69 FOR And TO 3 78 PRINT AT 21, RHD+PP; INK At "E" 71 NEET A **70 LET N=N=2** 82 PRINT AT 21, Robert, BRIDNI I; INK SITET<br>80 IF NOT DEN PRINT AT A,BYT TANT T.B=1;" "|AT T.B=3;" "|AT A.B=1;" "|AT 4,B=  $1147$ WE PRINT AT S.B. TAK 7, """AT 7, 9; TAK 3, "8"<br>F44 IF ATTR (9, 0)(2) THEY GO TO 2000<br>ING BEEF .BEES, B<br>ING LET BEHICH2 170 IF RIGION THEN PRINT AT 21,000x29; INC 2:70\* IVE IF BC-5000 OR SC-10000 THEN LET LINLI-1 2000 FERD 1000 OR SCHEDUNG THEN LET 2AP-2AP-1<br>300 OC TO 35<br>400 NER 100 OC TO 35<br>2000 FERD OF LOOP 2840 REN BLOW OF BLOW ST TOUR INK (HND+5+2); NCAD GA: PRINT AT 7.0;00; NEAD DA: PRINT AT 0.0;00; NCAD TI **DEEP .1,7**<br>2005 NEIT A<br>2006 INK 7<br>2007 NEWTONE 9778 **2010 RANDOMIJE USP SEAGE** 2092 (21 C) H, [+] 2094 IF LINE THEN OU TO 60 2125 MOVDER & 2130 PRINT AT 18,11; FLASH 1: (40) 6; PAPER 1: GANE OVER-; INC 1: PAPER ALAT 7,10 2135 FOR ANS TO 158x METT A<br>2135 FOR ANS TO 158x METT A<br>2148 FF GENOLD: THEN BO BOW 7000 2300 REM INTHODUCTION LOOP 2501 CLS + 00 SLS 7515 2583 REDICHE VONS<br>2583 FOR ANE 10 66<br>2514 READ ET READ LE BEEF K.L. 2528 NETT A 2566 CLB / PLOT 8,175: DRAW 255,8: DRAW 8, 175: DRAW -255,8: DRAW 8,175<br>2578 PRINT IAN 5:47 3,7:10 - 8 0 0 8 6 187 3,12: 100 a: "PRESENTE": PAUSE 78: 2<br>ON A-8 70 8: READ 4: READ L: BEEF 6,LI NEXT A 2500 POINT AT 7,11 INC DI PAPER 0174 TEAT 10 **All Page** 

Take a journey through<br>hyperspace and search out new civilisations who will sustain

you, in this game for the 48K<br>Spectrum.<br>
Your mothship has suffered<br>damaging attacks from hostile<br>forces... You, have i been<br>dispatched on a mission to a<br>distant planet many light years<br>away.<br>
En route, you meet many<br>hazar

But that's child's play in comparison with force field walls which will block your path, and red asteroids, If you<br>hit the red asteroids with your<br>lasers, you lose a life.<br>As you go, you can pick up<br>extra lives and lasers. Take<br>your courage with you on your

extra points. Yellow asteroids also pose a danger  $\equiv$  if you can destroy them, bonus points will be yours.

venture through darkest space — you'll need it!

#### How it works

2-15 set up variables<br>55-300 main loop<br>2000-2490 explosion routine<br>2500-2800 introduction screens<br>3000-3090 firing routine<br>4000-4010 set up force field<br>walls<br>5000-6010 hyperspace routine<br>7000-6010 hyperspace routine<br>7000-6 set

Lius 17'11. . THE FRINT AT 16.41 INC AT " n an a . . **BLIVE SAYS**  $-41104 -$ **REPORT FOR THE PART OF A 197 APP** Е **B BLACK 28.41** Q 2600 PAURE LOB 2618 CLE > PLOT #,175: DRAW 250,6: DRAW #, 175: DRAW -250,8: DRAW #,175<br>2628 PRINT AT 2,7: INK 3; A B T A Q Z O # E'; OVER 1241 2,7)" ZAJE PRINT AT A.G. IMK 3:15 - IMBIRUCTIONET;AT E.T. IMK BETE - START GAMETIAT IS<br>.G. IMK 4:18 - GEOGRIM KEYS\*<br>ZAJE PRINT AT 12,3; IMK 3; "KEYS:"147 19,9; IMK 6;LP;" - LEFT";AT 19,20; IMK 4;A  $\mathbf{H}^* = \mathsf{R} \mathsf{L} \mathsf{D} \mathsf{H}^* \mathsf{L}$ DANN PRINT AT 14.4; INC 4,F9;" = FINE";AT 14,20; INC 6:H9;" = HYPOC 2653 RESTONE TO AL PAGE MEAD AT READ LI BEEP K.L 2ATE IF INFEYASI'S THEN NO TO J700 2600 METT A 2698 GO TO 2508 2700 IF INCEY9A']" THEN BO TO BULLE 2718 IF INNEVAN'S" THEN 00 TO 16 2728 IF INVEYS-'N' THEN OO TO ESEE 2980 00 10 2680 H3N M6K FIRING **PAI IF ZAPCHE THEN RETURN** 3802 IF SCADOOR THEN GO SUB 4000<br>3803 FOR D-9 TO 13: PRINT AT D.6: THE SITE -<br>3805 IF ATTR (D-1,01-20 THEN LET SC-SC-50 3887 IF ATTR (D+1,B) HAS THEN LET LIMLI-I SUID NEET D 3828 LET 2AP-1AP-1 3856 FOR YHA TO 16 STEP 2 5060 BEEP 0.0123, y **JUTE NEXT Y** SHOW FOR D=9 TO 13: PRINT AT D, B(\* 3005 MEST D **SIPPU RETURN** 4000 REN WALL WALL AT 21.0; IN AL'ECEECEEEEEEEEEEEEEEEEEEEEEEEEE **ERSI INK** 5) PAPER BIAT 21,51" ""(AT 21,8-2;" G"(AT 21,8-1; SMC 7)" " **ABLIR RETURN** SPOR REN DRAWING BRACEBRER DBBS INK B: PLOT 131,169: DRAW 44,-26,-0.1: DRAW 3,-16,-0.7: DRAW 53,-12,-0.2: 0<br>RAW 8,-19,-2.3: DRAW -33,4: DRAW 13,-9,-0.1: DRAW -32,0,-0.5: DRAW 13,9: DRAW 2, 書: DRAW -32.4 3818 DRAW ~8,16,8,4c DRAW ~11,2,8.3c PLOT 175,142c DRAW ~44,0) PLOT 179,127c DRA

**METAT 12.** 

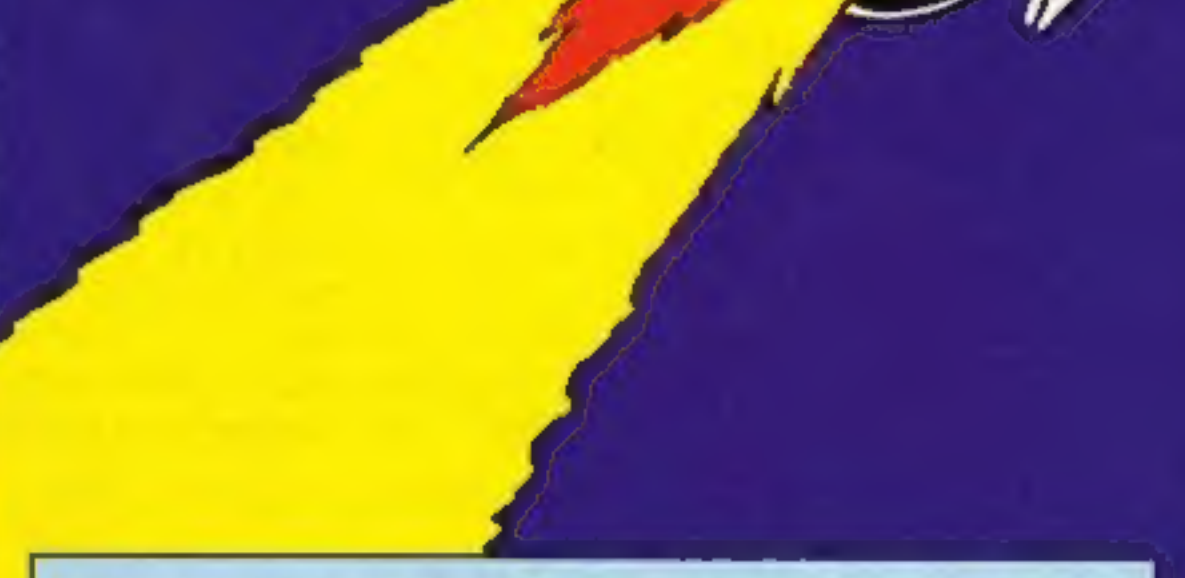

W -40,0: PLDT 174,131; DRAW -5,18,8.9; DRAW -24,8; DRAW 0,-18; DRAW 23,9; PLCT 1<br>46,141; DRAW 5,-18; DRAW -14,8; DRAW 0,18; DRAW 9,8<br>25,2.3; DRAW 33,6; DRAW -44,-26,8;1; DRAW -5,-16,8,7; DRAW -53,-12,8;2; DRAW 0,-1<br>15,2,3;  $2,0$ 1538 2004 5,14,-8, 4, 5004 16,2,-8,3, PLOT 87,143; SWAR 44,8, PLOT 83,127; DRAW 48<br>.0. PLOT 87,131: DRAW 5,18,-8,9; DRAW 24,8; DRAW -4,-18, DRAW -25,8; PLOT 122,14<br>1. DRAW -5,-18: DRAW 14,8; DRAW 8,18; DRAW -9,8;<br>http://ww **DENU ZAK 7: RETURN GROUP PIER HYPERSPACE** AMPS PRENT AT 7.81" "LAT B.BL" "I LET BHANDAZYL PRENT | SIRC SLAT 7.81"0"/AT 8.8 THK 71°6" AREE PETURE **TEGE RCH ...** HALL OF FAND 7828 CLB : PRINT AT 1,0; TAK 7; "# E L L D O N E"; AT 1,0; OVER 1;" 7858 PRINT AT 5,8% INC 5, "YOU HAVE ACHIEVED ONE OF TODAYS HIGHEST SCORES. **BELECT YOUR INITIALS NITH THECONTRO** L KEYE AND PRESS FIRE TO ENTER." **7040 LET F-AS** 7858 PRINT AT 15, (1913)2021); INH ALCORD P 7855 FOR A-1 TO 18: NE11 A

Page eight 70. User, a free magazine with Hottle Computing Thresh 31 July 1984.

### **ASK SPECTRUM PROGRAM**

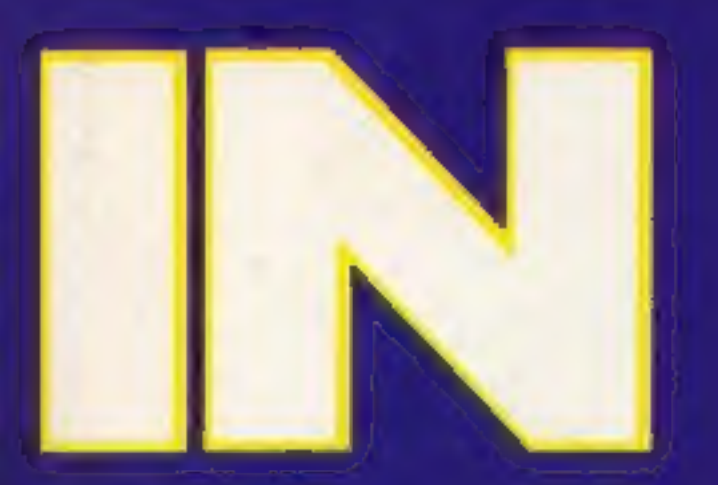

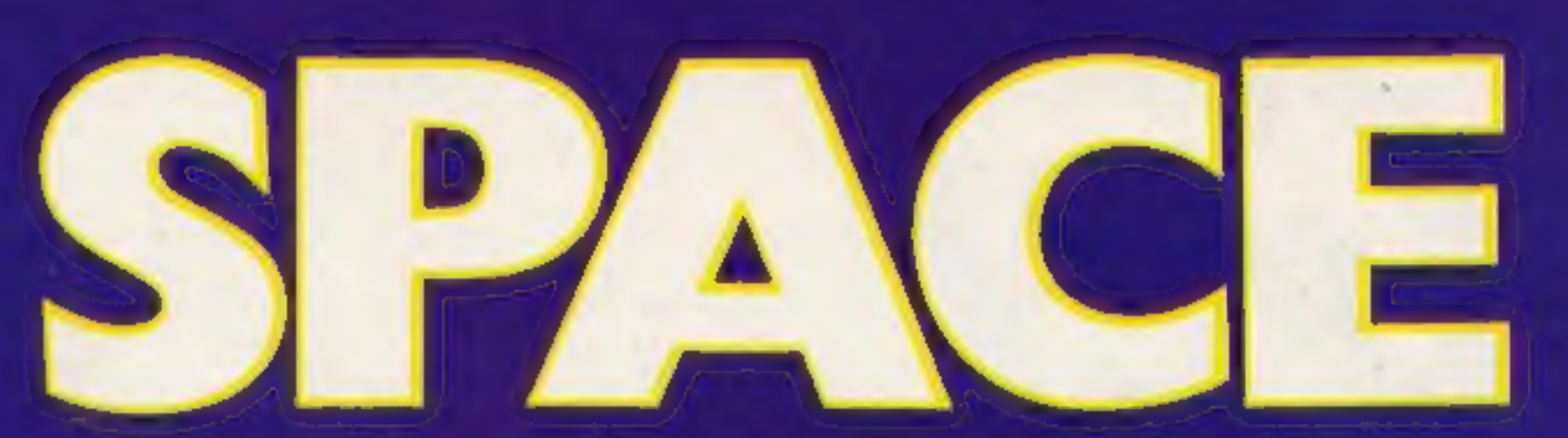

9460-9630 data for UDGs 9700-9750 data for white noise 9760-9770 data for explosion 9800-9810 data for tune

Variables

**B** x position of space ship R\$ move spaceship right L\$ imove spaceship left F\$ fire

H\$ hyperspace HS high score S score S(1) third highest score S(2) second highest score S(3) first score

7548 PRINT AT 1.3: THE 71-H I G H E S T SCONCS": OVER 1:AT 1,31". FORM INH 2: PLOT M.M: Cham 220.d: ORAN 0.175: ORAN -235.d: ORAN M.-175: PRINT AT  $\begin{tabular}{l|c|c|c|c|c} \hline $x_1$34 & PBC & 22 & OMER & 11 \\ \hline 24 & 00 & PBCTUBM & & 24BTRLG \\ \hline 00000 & PBCH & & 24BTRGC \\ \hline 00000 & PCA & & & 24BTRGC \\ \hline \end{tabular}$ **INSTRUCTIONS** DRIE MUSIK AT 1,11; ASTRO (ONE 1 OVER 1,87 1,11)<br>ORGE MASSE AT 3,0; The Si-You Ame THE LAST SURVIVER OF THEROTHERSHIP AFTER AN AT THER WAS LIKED TO RELEASE THE PLANET UNSE M<br>THERE YOU CAN FIND HELF TO DESTROY THE ENERY." ASTEROIDS AND **HALLS** LONE A LIFE."  $5 = 1.1786$ **YDU** NEEDI -SUBB POINTS - FOR AN EXTRA LIFE XOBB POINTS - FOR AN EVTRA LABERT BROW PRINT OR: INK 2; PAPER 7; FLADN 1;" PRINT SWACE KEY TO CONTINUE SCAN MEN DROGEND KEYS<br>SCAN THE 2N 71 PHPER By MAIDNT 11 CLS<br>SCAN PRINT AT 1.5; AGING TOWE KEYS";AT 1.8; OVER 11"<br>SCAN PRINT AT 4,3; THE 4;"TO ROVE LEFT "11 THPUT LEFT EEN LEFTT THEN DO TO **TEST** 0523 PASHT (NK S)LEI PASHT AT 6,3) THE S)"TO FONT RIGHT. "IT SHPUT REL IT LEN R **REST THEN 00 TO 8535**<br>RS4R PAINT THE 5<sub>1</sub>RPI INC SURE: PRINT AT B.S. INC 41"TO FIRE TEL THPUT FOX OF LIDE P **BEEL THEN ON TO GOAB** 8545 PRINT INK SyFe: PRINT AT IB, Sy THE SITTE HYPERWPACE "IT THPUT HEY IF LEN **HAVING BO TO 8545 BOAT PRINT** 14m Synch EDDE PRINT AT 16,111) INC 61 PAPER 13 FLABH 13-DOOD LUCK!": PAUME IND PRINT AT 1<br>U.Y: THE DI-TYOU'LL MEED IT!"<br>USAN PRINC ON: INC 33 PAPER 73 FLABH 13" PRESS ANY KEY TO CONTINUE.<br>USING IF INSERIALY!" THEN GO TO GOOD. ESSE DEZP -1,24: BEZP -1,12) 00 TO 2618<br>WHEN PER 23686,8: PORT 23687,24W<br>WENT PORT 23686,8: PORT 23687,24W<br>WENT PORT F-13616 TO 16383; PORT X-48304,PÉEK &: MÉTT &<br>MESS FOR F-64264 TO 64471; READ Y: PORT I,Y: PRINT (DE S) P 1575 00 10 1578 9838 FOR 1-64128 TO 64287: READ T: POAT 7, 7: PRINT AT 17, 11; INC 4; PAPER 81-812 Vens Dain 0,126,79,79,79,79,126,79,126,4<br>1940 Dain 0,126,79,126,79,90,126,8<br>1940 Dain 0,126,79,126,79,90,126,8<br>1940 Dain 0,126,79,79,126,3,2,2,0<br>1940 LET A-PEEX 23675-2564FED 23676 **VADD FOR BHA TO AVIII** VAND READ CL PORE BUCK PRENT AT 19,9) THE BY PAPER BY "HOLEGECONTAINSTRIP" NEXT 9500 0814 254,254,198,124,48.56,56,16<br>9518 0814 0,0,16,48,49,69,84,178<br>9528 0814 49,126,127,43,255,254,754,76 9338 DATA 182, 34, 176, 193, 193, 235, 235, 153 9548 DATA 56, 16, 56, 16, 54, 16, 56, 16<br>9558 DATA 233, 66, 68, 253, 17, 17, 253, 8 9568 DAIR 24, 57, 127, 255, 255, 127, 57, 24<br>9578 DAIR 24, 156, 254, 255, 255, 254, 156, 24 9588 DATA 8,8,8,8,98,16,10,56<br>9598 DATA 16,16,98,8,8,8,8,8,8 TABE DATA #,14,16,8,48,48,9,188<br>TAIR DATA #,48,48,8,8,14,14,8,0 9608 DATA 15,15,15,150,60,0,0,190<br>9608 DATA 8,8,00,150,15,15,15,15,16<br>9288 GDH MAITE NOISE DATA 9718 FOR X-30000 TO SOUTH **9728 READ As POKE E.A VISH NETT X** 9748 DATA 33,40,10,43,125,211,254,46,7,40,32,-5,173,132,200,24,-14 **FROM INCIDENT EXPLOSION** 9740 HEM 9220 DATA TITUTUTLIZINTITUTLIALTOTLINTUTLIALTIINTILIALTIINTUTLIZLINETUTLIINTOTLIINLIAL Turisa, ta tutungan, terunak yang sebagai pada pada pada mengang terungan yang sebagai pada pada LED THIS POT LELLY ESCALA LA POT L'UN 1924 MONT L'ORIGIE.<br>TOMBER TUNE TUNE TUNE TUNE ... 05, 18, 2, 7, .. 05, 7, .. 33, 5, . 2, 8, .. 2, 9, .. 05, 8, .. 2, 7, .. 05, 8 9988 DATA .05,0,.05,4,.05,7,.05,4,.05,7,.05,12,.05,7,.05,17,.5,14  $E = E$   $E = F$ 840 NH M  $1 - 1$   $2 - 1$ KAN KAL **BEST MEM** 

ZX User, a free magainne with Home Computing Weekly 31 July 1984. People nine

7508 IP 5431-8421 THEN LET MANSEZII LET SYZI-SCOTT LET SASI-MAI LET DISI-RAIN:<br>LET DIZI-RIZII LET DISI-RISI LET RIII-NISII LET RIZI-NIZZI LET RASI-NIZII LET R (1) =D(1): LET N(2) =D(2): LET N(3) =D(3) 7530 IF \$1219511 THEN LET 22-51211 LET SIXING(2)1 LET S(2)-22) LET VISI-NIII: LET V(2)=N(2); LET V(3)=N(3); LET N(1)=F(1); LET N(2)=F(2); LET N(3)=F(3); LET F (TIWA) TEL ESSIMASI TEL ECIMAGN 7548 CLS : PRINT AT 5.7; INK S:58111AT 5.142".... ":CHRR FILIS" ":CHRR FIZIS" ":<br>DRN FIZISAT 7.7; INK A:56211AT 7.14:".... ":CHRR HILI:" ":CHRR HEZD:" ":CHRR HT<br>311AT 9.7: INK 6:01311AT 9.14:".... ":CHRR RIII;" ":CHRR RIZI

7519 7508 GO TO 7009 7518 PAUSE 1801 LET BIST-BC **7513 RETURN** 7513 LEF RISS-MAY LET RISSARDS LET RISI-CE

7185 FOR AH I TO UP: NETT A FIRE PRINT AT 13,411+(2+E)+; INH ALCHRE F<br>PIXO IF INNEYSHED AND E-2 THEN LET BOHFY LET E-E-1) LET F-65: REEP -1.12 7113 FOR A=1 TO 188 NE17 A<br>7117 PRINT AT 15,411+196311 INK access F 7128 IF TAKEYOVER AND E-3 THEN LET COMPI LET EVENTI LET FHASI SEEP 1.12. 80 TO

7868 IF INKEYDONE THEN LET FOR-1 7008 IF FIAS THEN LET F-VE JENN IF FIRE THEN LET FHAD FIND OF DESTRUCT AND C-I THEN LET AN-F: LET D-DIC LET F-AS: MER LELLS

### 2X81/SPECTRUM PROGRAM:

2X81 listing

**o** 

Up to six functions may be shown on screen at any one cannot input x\*\*2 for both versions.<br>These programs are for the

mathematical function and the<br>computer will draw on screen<br>what the function looks like<br>whether it's a parsbola,<br>straight line, or whatever,<br>Up to six functions may be<br>shown on screen at any one<br>time. Please note that you<br> your<br>maths<br>in shape

Use your computer to help you with your maths homework.<br>All you have to do is specify a whether it's a parabola, straight line, or whatever.

#### Variables

- 
- 
- 
- 
- 
- 
- X<sup>3</sup> x of oy<br>
B draw the axes<br>
u number of functions you can<br>
input (six)<br>
IS function<br>
X all abscissae (-00  $+$  00)<br>
G y on screen depending on<br>
position of axes and the<br>
function (\$ (f(x))<br>
U x on screen depending on<br>
p
- 
- 

- 
- 
- 
- 
- 
- 
- **2X81**<br>
2-33 draw acreen, position<br>
axes co-ordinates<br>
40-51 variable x<sup>g</sup>, abscissa of<br>
oy axis, variable y<sup>g</sup>, ordinate<br>
of ox axis<br>
53 delete all co-ordinates from<br>
lines 32-33 and where y of<br>
ox was written<br>
54-56 dra
- 
- 
- 
- 
- 
- 
- 
- 
- 
- 20,19

## How it works

2 PRINT AT 0,0;

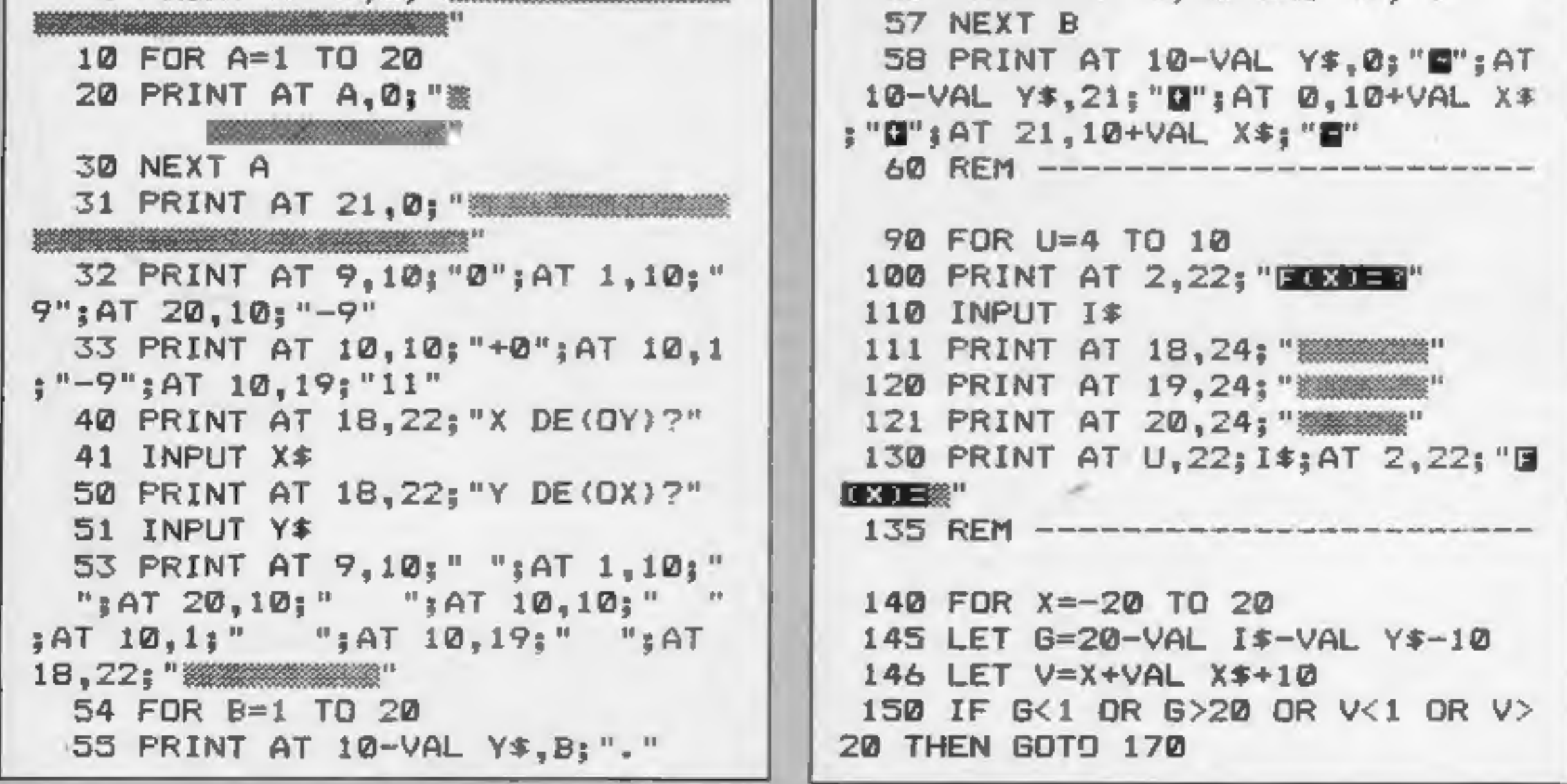

Page ten ZX User, a free magazine with Home Computing Weekly 31 July 1984

S56 PRINT AT B,10+VAL x#;

The program is mostly the same as for the ZXB1, except for some improvements. 1\_go to 9000 to set up UDG 3-50 set screen 60-90 input function (up to 10) and ink

110-160 draw curve. If curve  $8.5 \text{ or } 16.7 \text{ then}$ 

next x<br>170-310 options: to draw more<br>curves on same screen; to<br>find co-ordinates of one<br>point; to quit present screen 400-540 move cursor up,<br>down, left and right, when<br>0 is pressed, co-ordinates<br>appear on axes<br>9000-9080 UDG

#### Spectrum

```
432 IF INKEY$="@" THEN GOTO S10 
  440 IF INKEY$="8" THEN LET W=W+ 
1 
441 IF INKEY$="8" THEN PRINT AT<br>
Q, W-i_1" "<br>
442 IF Q<1 THEN LET Q=1<br>
443 IF W>19 THEN LET W=19<br>
444 IF W<1 THEN LET W=1<br>
444 IF Q>20 THEN LET Q=20<br>
450 PRINT AT Q,W;"<="<br>
500 GOTO 410<br>
510 PRINT AT Q,10+VAL X$;ABS (1<br>
8
 511 LET O=ABS (-VAL X$+W-11)<br>520 PRINT AT 10-VAL Y$,W-1;0;AT<br>Q,W;" ";AT Q,W-1; "a"<br>540 GOTO 171
```
### 2ZX81/SPECTRUM PROGRAM

410-450 control cursor<br>510-520 press 0 to print co-<br>ordinates of point on axes<br>540 return to menu

If you've always been abysmal at maths, don't despair these programs by Guillaume Thibaudeau could give you a helping hand and restore your flagging interest

160 PRINT AT G,V;"+"<br>170 NEXT X<br>171 PRINT AT 19,24; "PLUS=+";AT<br>8,24; "<==R"<br>172 PRINT AT 20,24; "RUN=P"<br>180 IF INKEY\$="K" THEN GOTO 200 3AT 181 IF INKEY\$= THEN GOTO 480 190 IF INKEY\$= THEN GOTO 300 191 GOTO 18a 208 NEXT U 30@ CLS 301 RUN 400 LET Q=20 401 LET W=19 410 IF INKEY\$="5" THEN LET W=W-1 411 IF INKEY\$="5" THEN PRINT AT<br>Q.W+1:" " 420 IF INKEY\$="6" THEN LET Q=0+ 1  $421$  IF INKEY\$="6" THEN PRINT AT  $Q-1$ , $W_1$ " 430 IF INKEY\$="7" THEN LET Q=Q-1 431 IF INKEY  $\ast$ ="7" THEN PRINT AT  $Q+1$ ,  $W_1$ " "

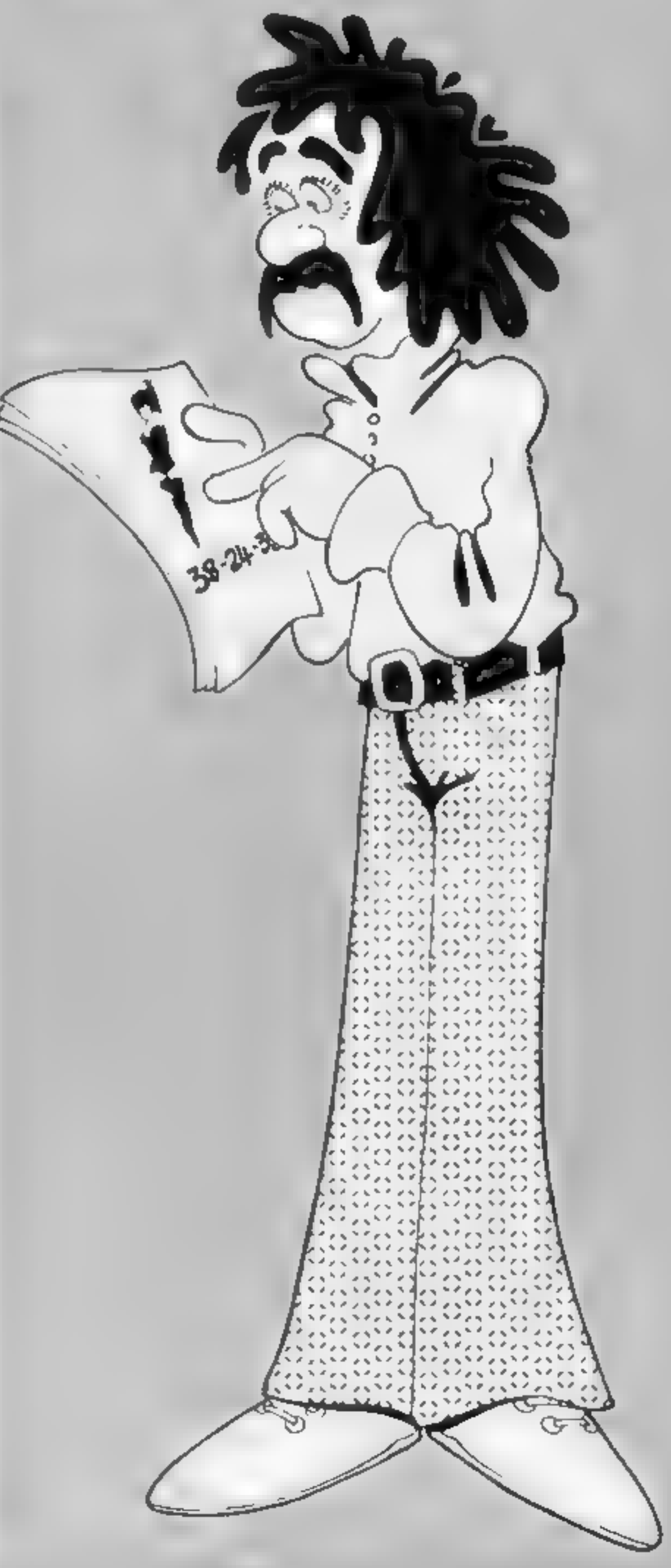

### ZX81/SPECTRUM PROGRAM

Spectrum listing 1

```
1 GO SUB 9000
   3 LET a$#""
                                  Ħ
  4 LET b$="
  5 PRINT AT 0,0; a*: FOR a=1 TO 20: PRINT AT a, 0; b*: NEXT a: PRINT AT 21,0; a*
  10 PRINT AT 10, 10; "0"; AT 1, 10; "9"; AT 20, 10; "-9"; AT 10, 1; "-9"; AT 10, 19; "11"
  20 PRINT AT 18,22; "x of (oy)?": INPUT x$: PRINT AT 18,22; "y of (ox)?": INPUT y
事
  30 PRINT AT 1,10;" ";AT 20,10;" ";AT 10,10;" ";AT 10,1;" ";AT 10,19;
" "BAT 18,22; ""40 FOR b=7 TO 167: PLOT b, B. 5*(10+VAL y$): PLOT B. 5*(10+VAL x$), b: NEXT b
  50 PRINT AT 11-VAL y*, 0; "-"; AT 10-VAL y*, 21; "+"; AT 0, 10+VAL x*; "+"; AT 21, 10+VA
L x$:"-"
  55 REM ** *****
  60 FOR u=4 TO 10
  65 IF u=10 THEN PRINT "sorry, that's too much"
  66 STOP
 70 PRINT AT 2,22; "F(x)=?": INPUT i$
  72 INPUT "ink? (0->6)";ink
  75 IF ink<0 OR ink>6 THEN GO TO 72
  BØ PRINT AT 18.24; ""; AT 19.24; ""; AT 20.24; ""
 90 PRINT AT 2,27; ""; AT u, 22; INK ink; i#
 100 REM -----------------------
 110 FOR x = -167 TO 167
 120 LET g=8.5*(VAL 1$)/8.5+(VAL y$+10)*8.5
 130 LET v=8.5*(x)/8.5+(10+VAL x*)+8.5
 140 IF g<8.5 DR g>167 OR v<8.5 OR v>167 THEN GO TO 160
 150 INK ink: PLOT v.g
 160 NEXT \times170 INF 0: PRINT AT 19,24; "more=m"; AT 18,24; "<==r"; AT 20,24; "exit=p"
 180 IF INKEY *= "m" THEN GO TO 200
 183 IF INKEY$="r" THEN GO TO 400
 185 IF INKEY *= "p" THEN GO TO 300
 195 GO TO 180
 200 NEXT u
 300 CLS
 310 RUN
 400 LET q=20: LET w=19410 IF INKEY *= "5" THEN LET w=w-.1: PRINT AT q, w+1;"
 420 IF INKEY$="6" THEN LET q=q+.1: PRINT AT q-1,w;"
 430 IF INKEY*="7" THEN LET g=q-.1: PRINT AT q+1,w;"
 432 IF INKEY *= "0" THEN GO TO 510
 440 IF INKEY *= "0" THEN LET w=w+.1: PRINT AT q, w-1;" "
 450 IF q<1 THEN LET q=1: IF w>19 THEN LET w=19: IF w<1 THEN LET w=1: IF q>20 TH
EN LET q=20460 PRINT AT Q.W!"<="
 500 GO TO 410
 510 PRINT AT q, 10+VAL x $; INT ABS (10-VAL y $-q)
 520 PRINT AT 10-VAL y*, w-1; INT ABS (-VAL x*+w-1i); AT q, w; " "; AT q, w-1; ""
 540 GO TO 170
9000 POKE USR "a"+1, BIN 00000000
9010 POKE USR "a"+2, BIN 00000000
9020 POKE USR "a"+3,BIN 00011100
9030 POKE USR "a"+4, BIN 00100010
9040 POKE USR "a"+5, BIN 00100010
9050 FOKE USR "a"+6, BIN 00011100
9060 POKE USR "a"+7, BIN 00000000
9070 POKE USR "a"+8, BIN 00000000
90B0 RETURN
9090 SAVE "geom" LINE 1
```
Page twelve ZX User, a free magazine with Home Computing Weekly 31 July 1984

#### Bewarehouse 48K £5.95

Positive image, 7 James St, Brigeton, Glasgow

An enjoyable game which you'll<br>want to play again and again.<br>Bewarehouse plays a tune when<br>loaded, with Welcome flashing<br>across the colourful loading<br>screen. A ghost rushes across<br>next screen top introducing the<br>complete i

chase or obstruct intruders.<br>
Your energy, shown screen<br>
top, is limited and drains away<br>
faster when you jump to catch<br>
the red pipe in order to avoid the<br>
barrels. At screen bottom are<br>
lives left out of five and current

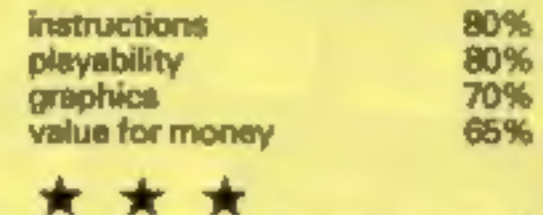

#### Les Flics 48K £6.95

PSS, 452 Stoney Stanton Rd, Coventry CV6 SDE

One side of the cassette loads for<br>keyboard and the other for<br>Kempeton Joystick. A printed<br>instruction booklet is included.<br>The game starts straightaway<br>with a town plan with nine<br>buildings, parks, two patrolling<br>police ca

Go around the town, entering<br>buildings whose interiors are<br>platform games and pick up<br>various items, find out what they<br>do, and finally get the diamond<br>— the Purple Purne.<br>Fast moving French police,<br>hindered by the bunglin

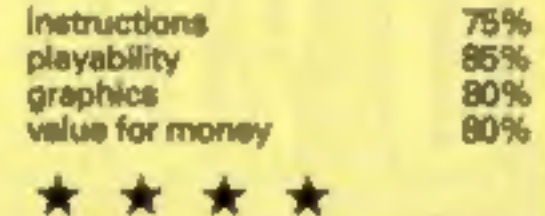

#### Jackpot 48K £5.50

Michael Horgan, Felix Hse, 22 Percy Rd, Isleworth

Only available through mail<br>order, this fruit machine<br>simulation in BASIC is similar to<br>many fisted in magazines.<br>However, it saves time to have<br>one on cassette if – like me –<br>you're lazy and enjoy gambling<br>with pretend m

screen gives way to complete<br>instructions spread over two<br>screens, with the opportunity to<br>ZX print the list of payouts.<br>There are hold/cancel and<br>gamble/collect facilities, full use<br>of sound with a jackpot turve,<br>nine ski

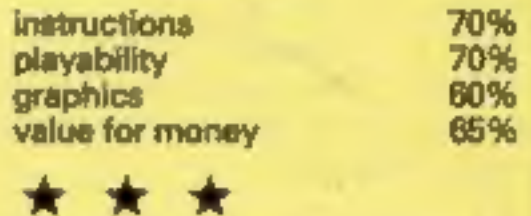

### Quest for Eternity 48K £7.99

APS, No. 1, Golden Square, London W1R 3AB.

This is an intelligence test to<br>prove your suitability to become<br>a Mester of Eternity. You are<br>deposited inside a non-function-<br>ing spaceship and left to find the<br>bits to make it work, find a<br>teleportal booth on a distant<br>

screen, but perhaps that's just<br>personal. The descriptions of<br>locations, important in creating<br>atmosphere, are quite effective.<br>Try as I may, I can't get this<br>pesky spaceship to work! In fact,<br>lican't even get my spacesuit

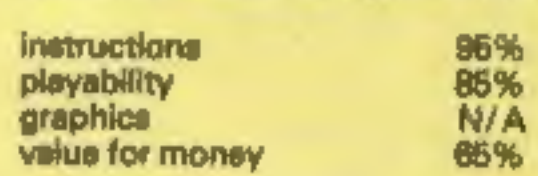

\* \* \*

enemies and push them back.<br>Deploy them well and you win,<br>but over stretch yourself or fall to<br>reinforce soon enough and...<br>The game is written in BASIC<br>and is very slow in deciding what<br>has happened during a battle.<br>Unfor

using sprites. Similar

# Invasion

48K £6.99<br>APS, No. 1, Golden Square,<br>London W1R 3AB<br>"If you don't want an<br>intellectually challenging<br>strategic wargame, put the tape<br>back on the shelf!" reads the<br>blurb. A bit of an overstatement,<br>feel.

Basically this is a computer<br>board game in which you<br>command aight armies<br>represented by tanks on a<br>numbered grid. Your opponents<br>appear from the north. You have<br>the option to reinforce, move or<br>decrease the strength of an

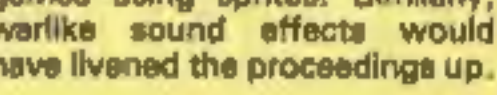

#### D.M.

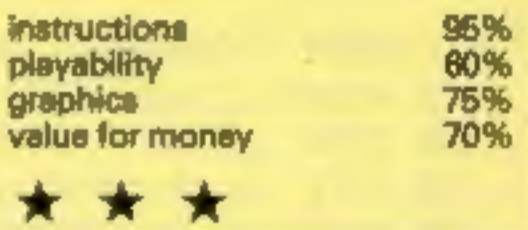

Take your chances and have a gamble on these new games. They're a mixed bunch so you should find something to your taste

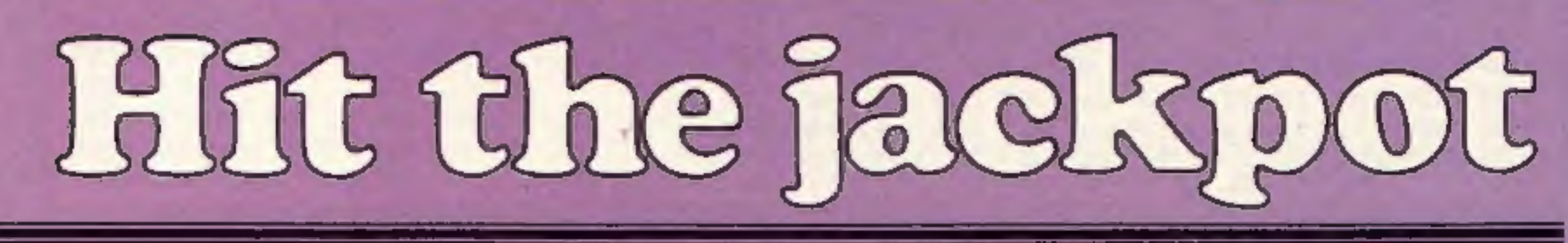

ZX User, a free magazine with Home Computing Weekly 31 July 1984 Page thirteen

How's your memory? This<br>game will test your powers of<br>togic and perception. Can you<br>remember sequences of<br>colours and notes? Try this,<br>and you'll soon find out.<br>The game starts when the<br>computer prints a square of a<br>certai

How it works<br>10-70 set up variables and skill<br>100-210 set up arrays a, b and C<br>
300-360 draw game<br>
400 start of main loop<br>
500-560 computer plays<br>
700-760 your turn to copy<br>
900 end of main loop<br>
1000-1060 computer chacks<br>
for correct lnput, ends<br>
game if wrong<br>
2000-2010 clear colours<br>
7000-7100 i

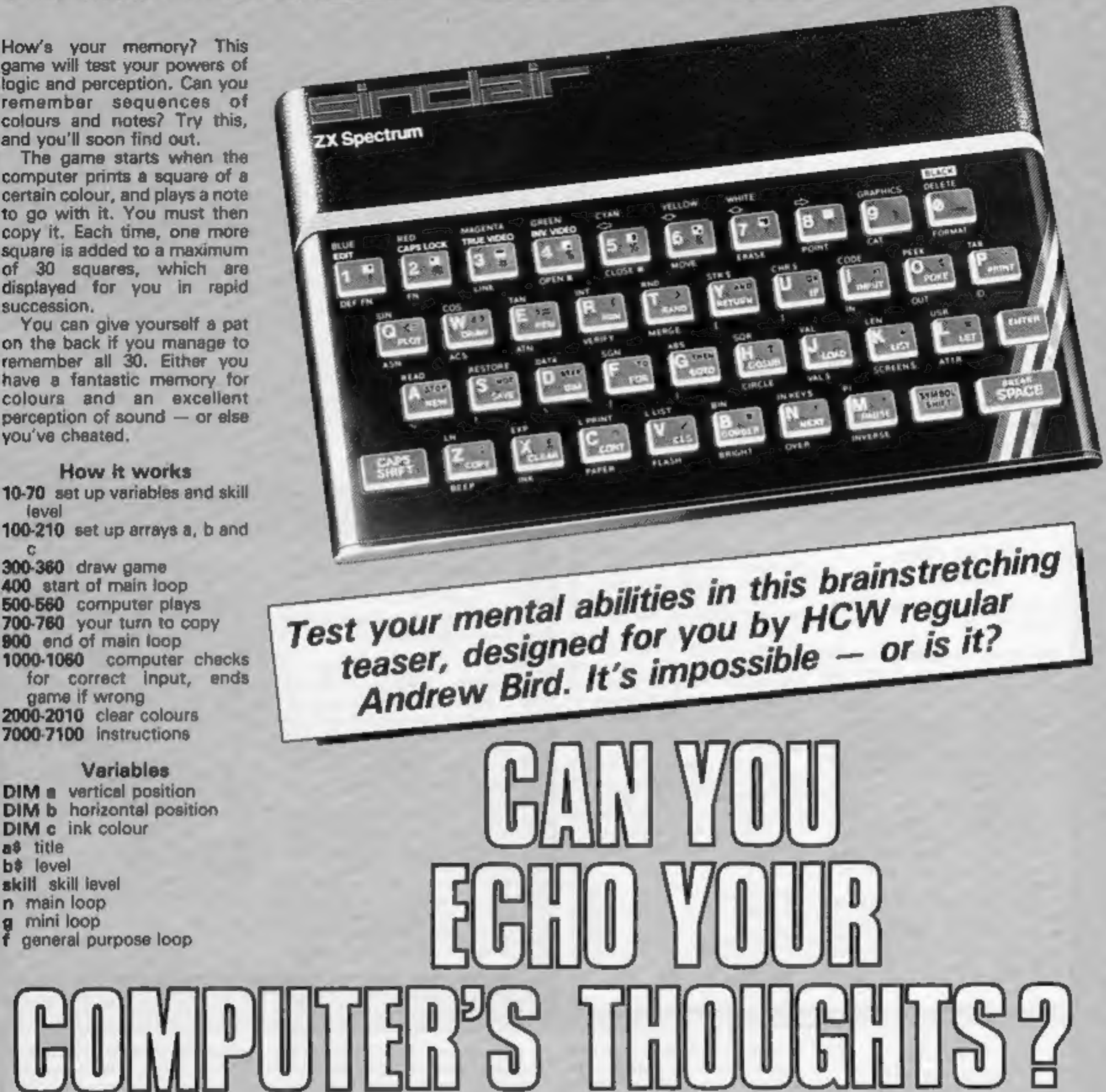

```
1 REM Kopycat By A.G.Bird. 5 POKE 23689,30: GO SUB 7000 
 10 DIM a(3@. DIM b(3@): DIM c(3@) 
 20 LET a$="KOPYCAT BY A G BIRD": LET b$="LEVEL" 30 BORDER 0: PAPER 0: CLS<br>40 FOR f=7 TO 25: PRINT AT 0,f; PAPER RND*6+1; INK 9;a$(f-6):<br>f 50 INPUT "Skill Level 1, 2, 3, 4 or 5 ? ":skill
 50 INPUT "Skill Level 1, 2, 3, 4 or 5 ? "; skill<br>60 IF skill<1 OR skill>5 THEN BEEP .5,0: GO TO 20<br>70 BORDER 7: PAPER 7: CLS<br>99 REM Set up arrays
100 FOR f=1 TO 6: LET a(f)=1: NEXT f110 FOR f=7 TO 12: LET a(f)=5: NEXT f120 FOR f=13 TO 18: LET a(f)=9: NEXT f130 FOR f=19 TO 24: LET a(f)=13: NEXT f
140 FOR f = 25 TO 30: LET a(f) = 17: NEXT f150 FOR f=1 TO 25 STEP 6: LET b(f)=4: NEXT f 160 FOR f=2 TO 26 STEP 6: LET b(f)=0: NEXT f170 FOR f=3 TO 27 STEP 6: LET b(f)=12: NEXT fBEEP .@2,f: NEXT
```
Page fourteen ZX User, a free magazine with Home Computing Weekly 31 July 1984

```
180 FOR f=4 TO 28 STEP 6: LET b(f)=16: NEXT f<br>190 FOR f=5 TO 29 STEP 6: LET b(f)=20: NEXT f<br>200 FOR f=6 TO 30 STEP 6: LET b(f)=24: NEXT f<br>210 FOR f=1 TO 30: LET c(f)=INT (RND*(skill+1))+i: NEXT f<br>299 REM Draw game<br>300 FOR 
               180 FOR f=4 TO 28 STEP 6: LET b(f)=16: NEXT f<br>190 FOR f=5 TO 29 STEP 6: LET b(f)=20: NEXT f330 FOR f=1 TO 2*skill+1 STEP 2: PRINT AT f, 29; INK f/2; " ; INK 0; f/2+.5: NE
             x.
             T f<br>340 FOR f=13 TO 17: PRINT AT f,29;b$(f-12): NEXT f<br>350 PRINT AT 19,29; INVERSE 1;skill
               36@ FOR f=1 TO 20@: NEXT f 399 REM Main loop 400 FOR n=1 TO 30 
              410 GO SUB 2000<br>499 REM Computers loop<br>500 FOR g=1 TO n<br>510 PRINT AT a(g),b(g); INK c(g); "Senan";AT a(g)+1,b(g); "Senant";AT a(g)+2,b(g); "B
              m.
               520 BEEP 1-(n/35),c(g)*3+5<br>530 NEXT g<br>540 FOR f=1 TO 200: NEXT f
             550 GO SUB 2000<br>560 FOR f=1 TO 2: FOR h=0 TO 6: PRINT AT 21,3; INK h; PAPER 6-h/2;" Y O U R<br>G O N O W ": NEXT hː NEXT £
               699 REM loop for your go 700 FOR g=i TO n<br>710 IF INKEY$="" THEN GO TO 710<br>730 PRINT AT a(g),b(g); INK c(g); "FOR ";AT a(g)+1,b(g); "FOR ";AT a(g)+2,b(g); "F
               740 BEEP .5,c(g)*3+5 75 NEXT g 760 FOR f=1 TO 200: NEXT f<br>900 NEXT n
             999 REM Computer checks input<br>
1989 PRINT AT 21,5;"<br>
1989 PRINT AT 21,5;"<br>
1989 PRINT AT 21,6; INK 2; FLASH 1;"<br>
1929 FOR f=EX 23568-49cc (g) THEN RETURN<br>
1929 FOR F=0 TD 7: BORDER 4: BEEP .1,30-f*7: BEEP .1,40-f*7: NEXT 
             7040 PRINT AT 11,6; PAPER 0; INK 6; ZX Spectrum"; AT 12,5; "<br>7050 FOR f=2 TO 12 STEP 2: PRINT AT 14, f+4: PAPER f/2; INK 9: f/2: BEEP .5, f*2: N
7060 FOR f=18 TO 24 STEP 2: PRINT AT 14, f; PAPER 1;" "; NEXT f<br>
7070 FOR f=7 TO 23 STEP 2: PRINT AT 16, f; PAPER 1;" "; AT 18,f+1;" "; AT 20,f;" ";<br>
7080 PRINT AT 20,6; PAPER 1;" "; AT 20,24;" "<br>
7090 FOR 7090 FOR f=1 TO 5: FOR g=-30 TO 30 STEP 5: BEEP .01,g+f: NEXT g: NEXT f<br>7100 PRINT AT 12,28;"HIT";AT 14,28;"ANY";AT 16,28;"KEY": PAUSE 0: RETURN
```
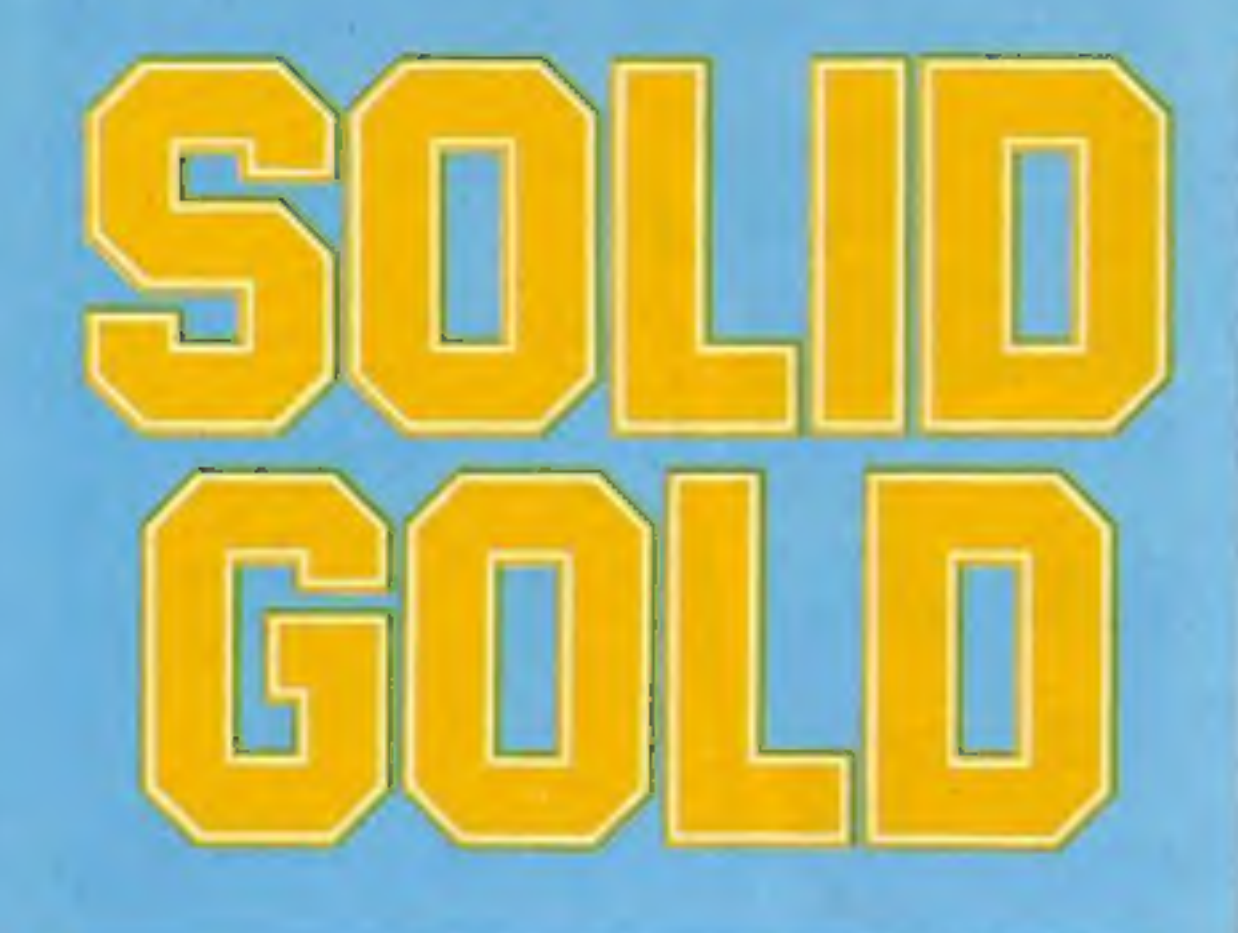

the off colour, sound and slow for mosters. Zirky can open<br>
screen top has score, levels halp him obliterate them.<br>
screen top has score, levels halp him obliterate them.<br>
screen top has score, levels halp him obliterate

Factory Breakout where five auto inspectors try to<br>
48K E5.50 squash him, while a canary flies<br>
Poppy Soft, The Close, Com-<br>
He close, Com-<br>
He close, Winds and Served Most and Served Most and Served Most and Served Most a

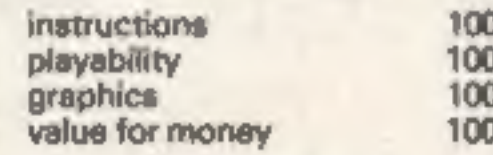

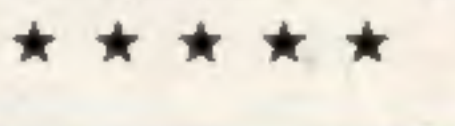

**Bismark** grid with ships' positions listed **4BK E6.99** by co-ordinates. Each tum you<br>
APS, No. 1, Golden Square, maval groups — one moves 3,<br>
London WiR 3AB the others 2. Then you'll be told<br>
With weather worsening, you<br>

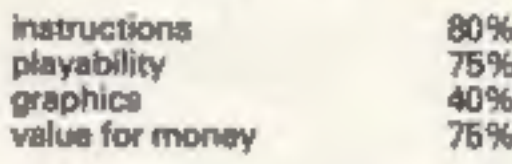

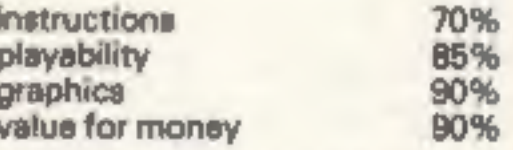

Sam Safety<br>
The state of the state and your ZX printer presents you<br>
With a certificate!<br>
Perhaps the best feature is the Mikro-Gen, 44 The Broadway. Perhaps to collect<br>
No. 1. Golden Source Perhaps the best feature is the

axpect, cars, crossings, subways compines fun and purposeful to get car parts from a store and the highest score each month  $\sim$  and so on. Using the cursor learning. D.M. build 10 cars. The menu offers music on/off With s when the mean offers music on/off the super speak of the super speak of the super speak of the super speak of the super speak of the super speak of the super speak of the super speak of the super speak of the super speak o

APS, No. 1, Golden Square, ability to design your own map<br>
London W1R 3AB and have gaps requiring<br>
In this package from Computer. In your locality, This colour and have gaps requiring<br>
the freshing a soft of difficulty, ma

veyor belts.<br>Assuming Wally jumps the

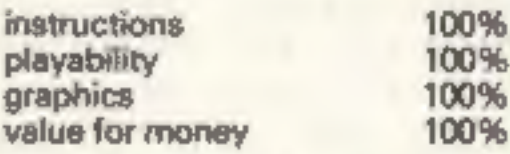

Rave reviews greet this cluster of new<br>releases. Will you find the reviewers'

Page sixteen ZX User, a free magazine with Home Computing Weekly 31 July 1984